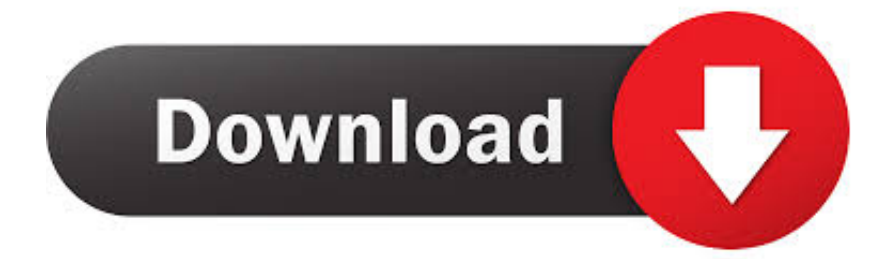

[Factory Design Utilities 2017 Scaricare Attivatore 32 Bits IT](http://urluss.com/16b99e)

[ERROR\\_GETTING\\_IMAGES-1](http://urluss.com/16b99e)

[Factory Design Utilities 2017 Scaricare Attivatore 32 Bits IT](http://urluss.com/16b99e)

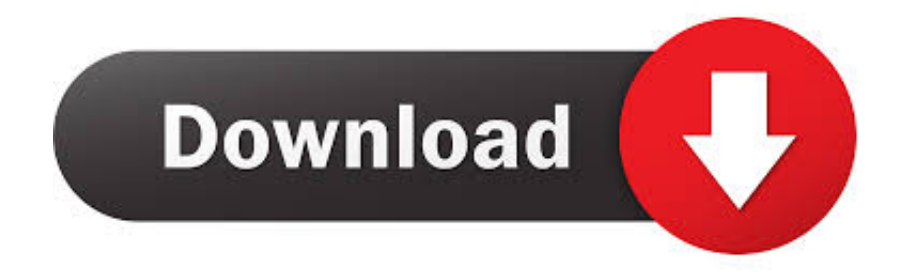

Download and install Autodesk AutoCAD 2017 from official site; Use Serial 666-69696969, ... Autodesk Factory Design Utilities 2018 P03J1.. With Factory Design Utilities, you can plan and validate factory layouts for efficient equipment placement that ... Factory design software to plan, design, and install an efficient factory layout ... Step-by-step download and install instructions.. Access Factory Design Utilities for free with a student download. Get a 3-year license of this software for educational use. 9bb750c82b